# **BAB III METODE PENELITIAN**

### **A. Metode Penelitian**

 Metode yang digunakan dalam penelitian ini adalah metode kuasi eksperimen. Metode kuasi eksperimen adalah metode penelitian untuk melihat hubungan sebabakibat, yaitu perlakuan yang diberikan terhadap variabel bebas, untuk dilihat hasilnya pada variabel terikat (Ruseffendi, 2010, hlm. 35).

 Perlakuan yang diberikan terhadap variabel bebas yang dimaksud dalam penelitian ini adalah pembelajaran Inkuiri Model Alberta dan variabel terikatnya yaitu kemampuan koneksi matematis dan *habits of mind* siswa. Jadi dalam penelitian ini akan diberikan perlakuan menggunakan pembelajaran Inkuiri Model Alberta dan melihat peningkatan kemampuan koneksi matematis dan *habits of mind* siswa. Seperti yang diungkapkan oleh Ruseffendi (2010, hlm. 52) mengemukakan, "pada kuasi eksperimen ini subjek tidak dikelompokkan secara acak tetapi peneliti menerima keadaan subjek seadanya".

#### **B. Desain Penelitian**

 Desain penelitian yang digunakan dalam penelitian ini adalah desain kelompok kontrol *pretest-posttest*. Dalam penelitian ini tidak dilakukan pengambilan acak siswa tapi melainkan acak kelas. Karena pengacakan tidak dilakukan terhadap siswa tetapi terhadap kelas, maka desain penelitian yang digunakan disebut kuasi eksperimen. Desain penelitian ini melibatkan dua kelas yaitu kelas eksperimen dan kelas kontrol. Pada kelas eksperimen mendapatkan perlakuan pembelajaran Inkuiri Model Alberta sedangkan pada kelas kontrol mendapatkan model *Problem Based Learning*. Sebelum mendapatkan perlakuan kedua kelompok kelas terlebih dahulu dilakukan tes awal (pretes) untuk mengukur kemampuan awal koneksi matematis dan *habits of mind* siswa. Kemudian setelah dua kelompok diberikan perlakuan maka masing-masing kelompok diberikan tes akhir (postes) untuk mengetahui perbedaan kemampuan koneksi matematis dan *habits of mind* siswa antara kedua kelompok.

 Desain yang digunakan dalam penelitian ini digambarkan sebagai berikut. (Ruseffendi, 2010, hlm. 53):

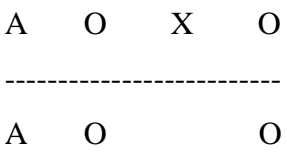

Keterangan :

A : Subjek yang dipilih secara acak menurut kelas

O : Pretes sebelum perlakuan dan postes sesudah perlakuan

X : Pembelajaran menggunakan metode pembelajaran Inkuiri Model Alberta

#### **C. Subjek dan Objek Penelitian**

 Mengingat pentingnya kemampuan koneksi matematis dan *habits of mind* yang harus dimiliki siswa dan fakta yang membuktikan bahwa kemampuan koneksi matematis dan *habits of mind* siswa masih rendah. Berdasarkan keterangan tersebut peneliti memutuskan untuk melakukan penelitian ini di SMK Nasional Bandung dengan melihat hasil ulang matematika yang relatif masih rendah dan berdasarkan informasi dari guru matematika di sekolah tersebut menyatakan bahwa kemampuan koneksi matematis siswa masih rendah. Berdasarkan pemaparan tersebut, yang akan menjadi populasi dalam penelitian ini adalah siswa kelas XI SMK Nasional Bandung dan yang akan diteliti mengenai kemampuan koneksi matematis dan *habits of mind* siswa.

 Sampel pada penelitian ini adalah dua kelas yang dipilih secara acak untuk menjadi kelas eksperimen dan kelas kontrol. Didapat kelas XI AP sebagai kelas eksperimen yang diberikan pembelajaran Inkuiri Model Alberta, sedangkan siswa pada kelas kontrol yaitu kelas XI MM diberi model *Problem Based Learning*.

## **D. Pengumpulan Data dan Instrumen Penelitian**

#### **1. Pengumpulan Data**

Pengumpulan data pada penelitian ini menggunakan beberapa instrumen, yaitu:

a. Tes kemampuan koneksi matematis terdiri dari pretes dan postes. Tes ini dikembangkan berdasarkan pada indikator kemampuan koneksi matematis. Tes yang digunakan berupa tes uraian.

- b. Angket tanggapan untuk mengukur kemampuan *habits of mind* siswa yang diberikan setelah pembelajaran.
- c. Soal yang digunakan pada pretes postes adalah soal yang sama untuk kelas kontrol dan kelas eksperimen.

#### **2. Instrumen Penelitian**

#### **A. Tes Kemampuan Koneksi Matematis**

 Untuk mendapatkan data dan informasi lengkap mengenai hal-hal yang ingin dikaji, maka dibuatlah seperangkat instrumen dalam penelitian ini. Tes diberikan untuk mengetahui sejauh mana perubahan kemampuan koneksi matematis peserta didik kedua kelompok tersebut sebelum dan sesudah mengikuti pembelajaran, tes yang digunakan dalam penelitian ini adalah tes kemampuan koneksi matematis. Dalam penelitian ini, tes yang digunakan terbagi kedalam dua macam tes, yaitu:

- 1) Pretes yaitu tes yang dilakukan sebelum diberikan pembelajaran, dengan tujuan untuk mengetahui kemampuan awal koneksi matematis siswa.
- 2) Postes yaitu tes yang dilakukan setelah diberikan pembelajaran, dengan tujuan untuk mengetahui kemampuan akhir koneksi matematis siswa.

 Tes yang digunakan dalam pretes dan postes adalah tes yang sama, dengan maksud agar tidak ada pengaruh perbedaan kualitas instrumen terhadap perubahan pengetahuan dan pemahaman. Tipe tes yang akan digunakan pada penelitian ini adalah tipe tes uraian yang mengacu pada indikator kemampuan koneksi matematik dengan tujuan agar peserta didik mampu memahami konsep serta dapat mengungkapkan pemahaman yang telah mereka dapat. Tes uraian memiliki kelebihan, salah satunya yaitu cocok untuk mengukur hasil belajar yang mengintegrasikan berbagai konsep/ide dari berbagai sumber kedalam satu pikiran utama (Munthe, 2009, hlm. 106).

 Sebelum dilakukan penelitian, terlebih dahulu dilakukan uji coba instrumen kepada siswa diluar sampel untuk mengenai validitas, reliabilitas, daya pembeda, dan indeks kesukarannya. Berikut penjelasan mengenai aspek tersebut:

a) Validitas

 Suatu alat evaluasi dapat dikatakan valid apabila alat tersebut mampu mengevaluasi apa yang seharusnya dievaluasi. Pada penelitian ini digunakan korelasi produk moment memakai angka kasar (*raw score*) dalam menentukan koefisien validitas soal. Dalam penelitian ini untuk mengetahui validitas instrument akan digunakan rumus korelasi *Product Moment Pearson*. Korelasi dengan cara ini dipilih karena korelasi *Product Moment Pearson* cocok digunakan untuk data numerik (Huang, 2013). Menghitung korelasi dengan *Product Moment Pearson* terbagi menjadi dua, yaitu korelasi *Product Moment* memakai simpangan dan korelasi *Product Moment* memakai angka kasar (*raw score*). Hasil *yang diperoleh menggunakan Product Moment dengan simpangan dan Product moment* dengan angka kasar relatif sama. Dalam penelitian ini akan digunakan *Product Moment Pearson* dengan angka kasar (*raw score*) karena cara penghitungannya lebih sederhana dibandingkan dengan *Product Moment* dengan simpangan. Rumus korelasi *Product Moment Pearson* dengan angka kasar (Suherman, 2003, hlm. 120) adalah sebagai berikut.

$$
r_{xy} = \frac{n \sum xy - (\sum x)(\sum y)}{\sqrt{(n \sum x^2 - (\sum x)^2)(n \sum y^2 - (\sum y)^2)}}
$$

Dengan

 $r_{xy}$  = Koefisien korelasi anatara variabel x dengan variabel Y

- $x =$ Skor testi pada tiap butir soal
- $y =$ Skor total tiap testi

 $n =$  Banyak testi

 Interpretasi kriteria validitas yang digunakan dalam penelitian ini adalah interpretasi menurut Gulford yang diadaptasi oleh Suherman (2003, hlm. 113) sebagai berikut.

**Tabel 3.1**

**Interpretasi Kriteria Validitas Nilai** 

| Koefisien Validitas $(r_{xy})$ | Keterangan              |
|--------------------------------|-------------------------|
| $0.80 < r_{xy} \leq 1.00$      | Validitas sangat tinggi |
| $0.60 < r_{\rm xv} \leq 0.80$  | Validitas tinggi        |
| $0,40 < r_{xy} \leq 0,60$      | Validitas sedang        |

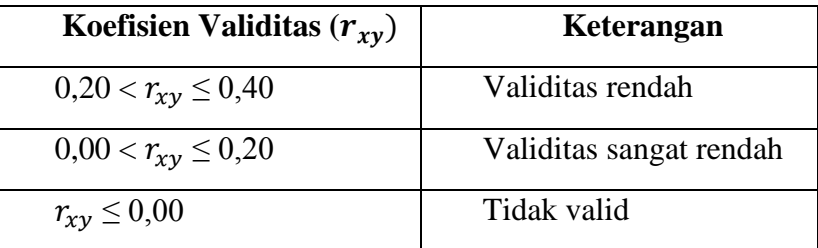

 Setelah data hasil uji coba dianalisis, didapat validitas yang disajikan dalam Tabel 3.2 berikut ini.

| Tabel 3.2 |  |
|-----------|--|
|-----------|--|

**Hasil Perhitungan Validitas Butir Soal**

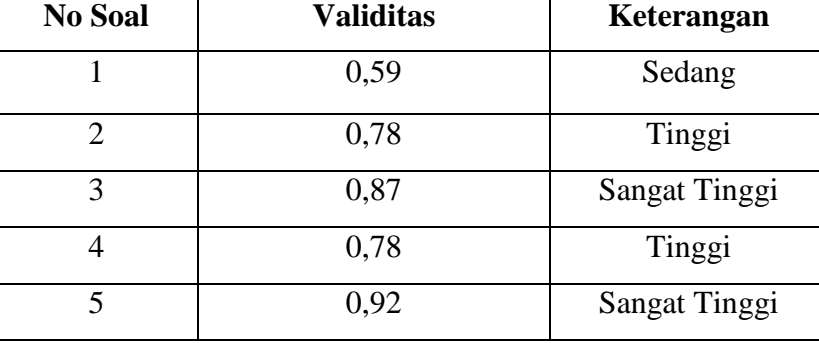

 Berdasarkan kriteria koefisien validitas pada Tabel 3.2 dapat disimpulkan pada tiap butir soal bahwa instrumen ini diinterpretasikan sebagai soal yang mempunyai validitas sedang yaitu soal nomor 1, validitas tinggi yaitu soal nomor 2 dan 4, validitas sangat tinggi soal nomor 3 dan 5. Perhitungan lengkapnya dapat dilihat pada Lampiran C.2.1 halaman 251.

b) Reliabilitas

 Reliabilitas suatu alat ukur atau alat evaluasi dimaksudkan sebagai suatu alat yang memberikan hasil yang tetap sama (konsisten/ajeg). Hasil pengukuran itu harus tetap sama (relatif sama) jika pengukurannya diberikan pada subjek yang sama meskipun dilakukan oleh orang yang berbeda, waktu yang berbeda, dan tempat yang berbeda pula (Suherman, 2003, hlm. 13). Alat ukur yang reliabel adalah alat ukur yang reliabilitasnya tinggi.

 Teknik yang digunakan dalam menentukan koefisien realibilitas bentuk uraian adalah dengan menggunakan formula *Alpha-Cronbach's* (Suherman, 2003, hlm.

154), yaitu

$$
r_{11} = \left(\frac{n}{n-1}\right) \left(1 - \frac{\sum S_1^2}{S_1^2}\right)
$$

Dengan

 $r_{11}$  = koefisien reliabilitas,

 $n =$  banyak butir soal(item)

 $\sum S_1^2$  = jumlah varians skor setiap item

 $S<sub>1</sub><sup>2</sup>$  $=$  varians skor total

 Tolak ukur dalam menginterpretasikan koefisien reliabilitas alat evaluasi yang digunakan dalam penelitian ini adalah tolak ukur menurut Guilford (dalam Suherman, 2003, hlm. 139) sebagai berikut.

| <b>Tabel 3.3</b> |
|------------------|
|------------------|

**Interpretasi Reliabilitas Nilai** 

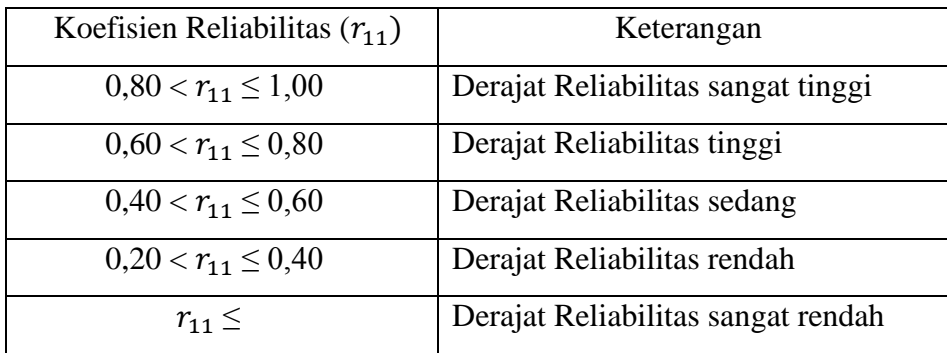

 Berdasarkan hasil uji reliabilitas tes kemampuan koneksi matematis menggunakan *software* Anates V4 uraian, diperoleh koefisien reliabilitas 0,89 dengan interpretasi reliabilitas sangat tinggi. Perhitungan lengkapnya dapat dilihat pada Lampiran C.2.2 halaman 251.

c) Indeks Kesukaran

 Derajat kesukaran suatu butir soal dinyatakan dengan bilangan yang disebut indeks kesukaran. Bilangan tersebut adalah bilangan real pada interval 0,00 sampai dengan 1,00. Soal dengan indeks kesukaran mendekati 0,00 berarti butir soal tersebut terlalu sukar, sebaliknya soal dengan indeks kesukaran 1,00 berarti soal tersebut terlalu mudah.

Untuk mendapatkan indeks kesukaran bentuk uraian, maka digunakan rumus:

$$
IK = \frac{\bar{x}}{SMI}
$$

Dengan

 $IK = Indeks$  Kesukaran

 $\bar{x}$  = rata-rata

 $SMI = Skor Maksimal Ideal$ 

 Klasifikasi indeks kesukaran yang digunakan adalah sebagai berikut: (Suherman, 2003, hlm.170).

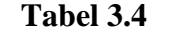

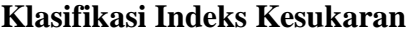

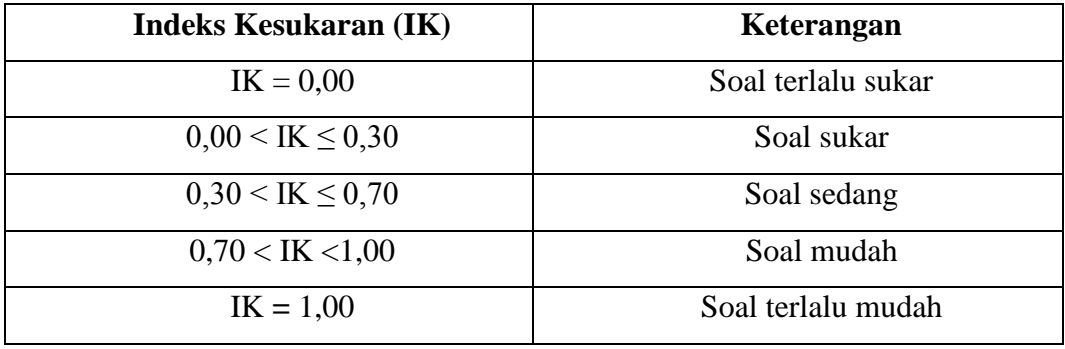

 Berdasarkan hasil indeks kesukaran dengan menggunakan *software* Anates V4 diperoleh hasil sebagai berikut.

## **Tabel 3.5**

## **Hasil Perhitungan Indeks Kesukaran**

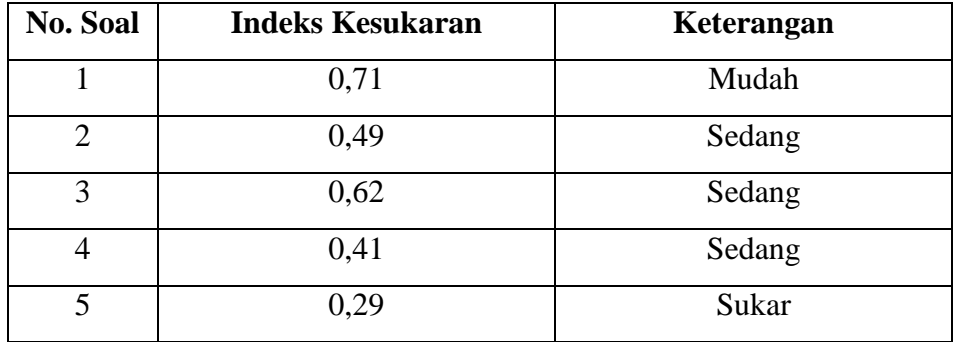

Perhitungan lengkapnya dapat dilihat pada Lampiran C.2.3 halaman 251.

d) Daya Pembeda

 Daya pembeda (DP) dari sebuah butir soal menyatakan seberapa jauh kemampuan butir soal tersebut mampu membedakan antara testi yang mengetahui jawabannya dengan benar dengan testi yang tidak dapat menjawab soal tersebut (atau testi yang menjawab salah), (Suherman,2003, hlm. 159). Daya pembeda (DP) untuk bentuk uraian dihitung dengan menggunakan rumus sebagai berikut (Sunarya, 2012, hlm. 50).

$$
DP = \frac{\bar{X}_{A - \overline{X}_{B}}}{SMI}
$$

Dengan

DP = Daya Pembeda

 $\bar{X}_A$  = rata-rata skor kelompok atas

 $\overline{X}_B$  = rata-rata skor kelompok bawah

 $SMI = skor$  maksimal ideal

 Klasifikasi daya pembeda yang digunakan adalah sebagai berikut (Suherman, 2003, hlm. 161).

## **Tabel 3.6**

**Interpretasi Indeks Daya Pembeda**

| Daya Pembeda (DP)     | Keterangan   |
|-----------------------|--------------|
| $0,70 < DP \leq 1,00$ | Sangat baik  |
| $0,40 < DP \leq 0,70$ | Baik         |
| $0,20 < DP \leq 0,40$ | Cukup        |
| $0,00 < DP \leq 0,20$ | Jelek        |
| $DP \leq 0.00$        | Sangat Jelek |

 Setelah didapat data hasil uji coba dianalisis dengan menggunakan *software* Anates V4, didapat daya pembeda yang disajikan dalam Tabel 3.7 berikut ini.

# **Tabel 3.7**

## **Hasil Perhitungan Daya Pembeda**

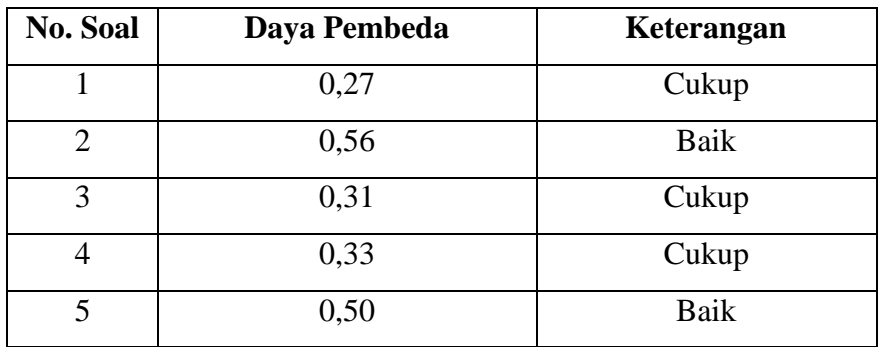

Perhitungan lengkapnya dapat dilihat pada Lampiran C.2.5 halaman 252.

 Dari hasil uji coba instrumen yang meliputi validitas butir soal, reliabilitas, daya pembeda dan indeks kesukaran, maka dibuatlah rekapitulasi secara keseluruhan yang telah disajikan pada tabel 3.8. Hasil dari uji coba instrumen tersebut direkap untuk menentukan layak atau tidaknya soal untuk dijadikan instrument penelitian.

| кскарницая пам од соба тімі ишлі |                  |                     |                  |         |            |
|----------------------------------|------------------|---------------------|------------------|---------|------------|
| N <sub>0</sub>                   | <b>Validitas</b> | <b>Reliabilitas</b> | <b>Indeks</b>    | Daya    | Keterangan |
| <b>Soal</b>                      |                  |                     | <b>Kesukaran</b> | Pembeda |            |
| 1.                               | Sedang           |                     | Mudah            | Cukup   | Digunakan  |
| 2.                               | Tinggi           | Sangat              | Sedang           | Baik    | Digunakan  |
| 3.                               | Sangat Tinggi    | Tinggi              | Sedang           | Cukup   | Digunakan  |
| 4.                               | Tinggi           |                     | Sedang           | Cukup   | Digunakan  |
| 5.                               | Sangat Tinggi    |                     | Sukar            | Baik    | Digunakan  |

**Rekapitulasi Hasil Uji Coba Instrumen**

**Tabel 3.8**

 Berdasarkan rekapitulasi hasil uji coba instrumen pada tabel 3.8, bahwa validitas, reliabilitas, indeks kesukaran, dan daya pembeda memenuhi kriteria, maka tes kemampuan koneksi matematis tersebut layak untuk dijadikan sebagai instrumen penelitian. Perhitungan lengkapnya dapat dilihat pada Lampiran C.3.1 halaman 253.

#### **B. Skala** *Habits of Mind*

 Dalam mengukur kebiasaan berpikir (*habits of mind)* mahasiswa peneliti menggunakan kuesioner (angket). *Questionnaire* (kuesioner) menurut Ruseffendi (2010, hlm. 121) adalah sekumpulan pernyataan atau pertanyaan yang harus dilengkapi oleh responden dengan memilih jawaban atau menjawab pertanyaan melalui jawaban yang sudah disediakan atau melengkapi kalimat dengan jalan mengisi.

 Adapun kuesioner untuk mengukur *habits of mind* mahasiswa tercantum indikator-indikator *habits of mind* yang diungkapkan oleh Costa dan Kallick dalam bentuk pernyataan dengan alternatif jawaban skala Likert point. Masing-masing jawaban dari 4 alternatif jawaban yang tersedia diberi bobot nilai seperti pada tabel 3 berikut:

#### **Tabel 3.9**

#### **Bobot Nilai Jawaban Responden**

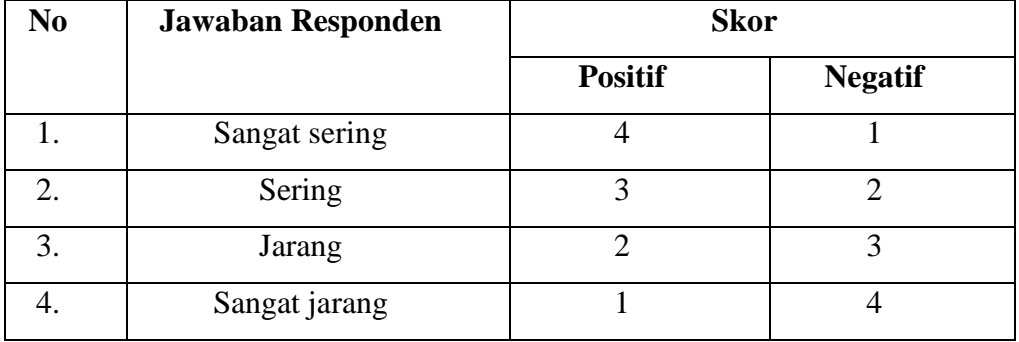

Instrumen selengkapnya dapat dilihat pada Lampiran C.5.1 halaman 255.

#### **E. Teknik Analisis Data**

#### **1. Analisis Data Kemampuan Koneksi Matematis**

 Analisis Data Kemampuan Koneksi Matematis meliputi data hasil pretes, postes dari kelas eksperimen dan kontrol. Adapun analisis data yang digunakan dalam penelitian ini sebagai berikut:

## **a. Analisis Data Tes Awal (Pretes)**

 Pretes dilakukan untuk melihat kemampuan awal dari kedua kelas apakah sama atau berbeda. Hal ini dapat dilihat melalui uji kesamaan rata-rata terhadap data hasil pretes kedua kelas. Uji dilakukan dengan bantuan software *IBM SPSS Statistics 20 for Windows*, yaitu dengan menggunakan *Independent Sample T-Test*. Jika pengujian menunjukkan hasil yang signifikan, artinya tidak ada perbedaan rata-rata yang berarti dari kedua kelas, maka dapat dikatakan bahwa kemampuan awal kelas eksperimen dan kelas kontrol adalah sama.

 Asumsi yang harus dipenuhi sebelum melakukan uji-t adalah normalitas dan homogenitas data. Oleh karena itu, sebelum pengujian *Independent Sample T-Test* terhadap data pretes dilakukan, maka terlebih dahulu dilakukan langkah-langkah berikut:

# 1) Statistika Deskriptif

 Berdasarkan statistik deskriptif diperoleh skor maksimum, skor minimum, rata-rata, simpangan baku, dan varians dari data *pretes* untuk kelas eksperimen dan kelas kontrol dengan menggunakan *software IBM SPSS 20.0 for windows.* Dengan

tujuan untuk mengetahui apakah terdapat perbedaan kemampuan koneksi matematis pada kelas eksperimen dan kelas kontrol.

#### 2) Uji Normalitas

 Uji normalitas dilakukan untuk mengetahui apakah data kedua kelas berasal dari populasi yang berdistribusi normal atau tidak. Uji normalitas yang digunakan adalah uji *Shapiro-Wilk*. Hipotesis dalam pengujian normalitas data pretes sebagai berikut:

a) H<sub>o</sub> : Data prete*s* berdistribusi normal.

b) H<sub>a</sub>: Data pretes berdistribusi tidak nomal.

 Taraf signifikan yang digunakan adalah α = 5% dengan kriteria pengujiannya sebagai berikut:

- a) Jika nilai Sig  $\ge \alpha = 0.05$  maka H<sub>o</sub> diterima.
- b) Jika nilai Sig <  $\alpha$  = 0,05 maka H<sub>o</sub> ditolak.

 Selain menggunakan uji *Shapiro-Wilk* uji normalitas juga menggunakan uji Q-Q Plots dengan kriteria menurut Uyanto (2009, hlm. 49), "Jika suatu distribusi data normal, maka data akan tersebar dalam suatu garis lurus".

3) Uji Homogenitas

 Uji homogenitas dilakukan untuk mengetahui apakah data yang diperoleh memiliki varians yang homogen atau tidak. Pengujian homogenitas data pretes menggunakan uji *Levene* dengan perumusan hipotesis sebagai berikut:

- a)  $H_0$ : Kelas kontrol dan kelas eksperimen bervariansi homogen.
- b) H<sub>a</sub>: Kelas kontrol dan kelas eksperimen berariansi tidak homogen.

Taraf signifikan yang digunakan adalah  $\alpha = 5\%$  dengan kriteria pengujiannya sebagai berikut:

- a) Jika nilai Sig  $\ge \alpha = 0.05$  maka H<sub>o</sub> diterima.
- b) Jika nilai Sig <  $\alpha$  = 0,05 maka H<sub>o</sub> ditolak.
- 4) Uji Kesamaan Dua Rata Rata

 Uji kesamaan dua rata-rata bertujuan untuk mengetahui perbedaan dua ratarata dari data pretes yang diperoleh. Hipotesis dirumuskan dalam bentuk hipotesis statistik (uji dua pihak) sebagai berikut:

a)  $H_0: \mu_1 = \mu_2$ : Tidak terdapat perbedaan rata-rata kemampuan awal antara kelas eksperimen dan kelas kontrol.

b)  $H_a: \mu_1 \neq \mu_2$ : Terdapat perbedaan rata-rata kemampuan awal antara kelas eksperimen dan kelas kontrol.

 Karena kedua data berdistribusi normal dan homogen, maka dilakukan uji-t (uji independent sample *t-test*). Taraf signifikan yang digunakan adalah α = 5% dengan kriteria pengujiannya:

- a) Jika nilai Sig  $\ge \alpha = 0.05$  maka H<sub>o</sub> diterima.
- b) Jika nilai Sig <  $\alpha$  = 0,05 maka H<sub>o</sub> ditolak.

## **b. Analisis Data Tes Akhir (Postes)**

1) Statistik Deskriptif

 Mencari nilai skor maksimum, skor minimum, rata-rata, simpangan baku, dan varians dari data postes untuk kelas eksperimen dan kelas kontrol dengan menggunakan *software IBM SPSS 20.0 for windows.* Dengan tujuan untuk mengetahui apakah terdapat perbedaan kemampuan koneksi matematis pada kelas eksperimen dan kelas kontrol.

2) Uji Normalitas

 Uji normalitas dilakukan untuk mengetahui apakah data kedua kelas berasal dari populasi yang berdistribusi normal atau tidak. Uji normalitas yang digunakan adalah uji *Shapiro-Wilk*. Hipotesis dalam pengujian normalitas data pretes sebagai berikut:

- a) H<sub>o</sub> : Data prete*s* berdistribusi normal.
- b) H<sub>a</sub>: Data pretes berdistribusi tidak nomal.

 Taraf signifikan yang digunakan adalah α = 5% dengan kriteria pengujiannya sebagai berikut:

- a) Jika nilai Sig  $\ge \alpha = 0.05$  maka H<sub>o</sub> diterima.
- b) Jika nilai Sig <  $\alpha$  = 0,05 maka H<sub>o</sub> ditolak.

 Selain menggunakan uji *Shapiro-Wilk* uji normalitas juga menggunakan uji Q-Q Plots dengan kriteria menurut Uyanto (2009, hlm. 49), "Jika suatu distribusi data normal, maka data akan tersebar dalam suatu garis lurus".

3) Uji Homogenitas

 Uji homogenitas dilakukan untuk mengetahui apakah data yang diperoleh memiliki varians yang homogen atau tidak. Pengujian homogenitas data pretes menggunakan uji *Levene* dengan perumusan hipotesis sebagai berikut:

- a)  $H_0$ : Kelas kontrol dan kelas eksperimen bervariansi homogen.
- b) H<sub>a</sub>: Kelas kontrol dan kelas eksperimen berariansi tidak homogen.

 Taraf signifikan yang digunakan adalah α = 5% dengan kriteria pengujiannya sebagai berikut:

- a) Jika nilai Sig  $\ge \alpha = 0.05$  maka H<sub>o</sub> diterima.
- b) Jika nilai Sig <  $\alpha$  = 0,05 maka H<sub>o</sub> ditolak.
- 4) Uji Perbedaan Dua Rata-Rata

 Menguji perbedaan dua rata-rata dengan asumsi kedua kelas berdistribusi normal dan homogen melalui uji satu pihak menggunakan *Independent Sample t-Test* dengan bantuan *software IBM SPSS 20.0 for windows.* Menurut Sugiyono (2017, hlm. 121) dengan hipotesis statistiknya sebagai berikut:

H<sub>o</sub>:  $\mu_1 \leq \mu_2$ 

 $H_{a}: \mu_1 > \mu_2$ 

Keterangan:

- $H<sub>o</sub>$  = Kemampuan koneksi matematis siswa yang menggunakan pembelajaran Inkuiri Model Alberta tidak lebih tinggi atau sama dengan siswa yang memperoleh model *Problem Based Learning*.
- $H<sub>a</sub>$  = Kemampuan koneksi matematis siswa yang menggunakan pembelajaran Inkuiri Model Alberta lebih tinggi daripada siswa yang memperoleh model *Problem Based Learning*.

 Menurut Uyanto (2006, hlm. 120), "untuk menguji hipotesis satu pihak nilai sig. (2-tailed) harus dibagi dua". Dengan kriteria pengujian sebagai berikut:

1) Jika nilai  $\frac{1}{2}$  signifikan > 0,05, maka H<sub>o</sub> diterima dan H<sub>a</sub> ditolak.

2) Jika nilai $\frac{1}{2}$  signifikan < 0,05, maka Ho ditolak dan H<sub>a</sub> diterima.

## **2. Pengolahan Data Peningkatan Kemampuan Koneksi Matematis**

 *Gain* adalah selisih antara nilai postes dan pretes. Untuk mengetahui kualitas perbedaan nilai pretes dan postes antara kelas eksperimen dan kelas kontrol, maka digunakan gain ternormalisasi (*N-gain*).

 Perhitungan *gain* ternormalisasi atau *N-gain* bertujuan untuk mengetahui peningkatan kemampuan koneksi matematis siswa. Perhitungan tersebut diperoleh dari nilai pretes dan proses postes masing-masing kelas yaitu kelas eksperimen dan kelas kontrol.

 Pengolahan *N-gain* ternormalisasi (dalam Hake, 1999, hlm.1) dihitung dengan rumus:

$$
N-gain = \frac{S_{pos} - S_{pre}}{SMI - S_{pre}}
$$

Dengan

*N-gai*n = *gain* ternormalisasi

 $S_{pre}$  = skor pretes,

 $S_{pos}$  = skor postes,

SMI = skor maksimal ideal

 Analisis data *N-gain* sama dengan analisis data pretes, dengan asumsi yang harus dipenuhi sebelum uji perbedaan dua rata-rata, adalah normalitas dan homogenitas data *N-gain*. Menurut Hake (1999, hlm. 1), peningkatan yang terjadi pada kedua kelas dapat dilihat menggunakan rumus *N-gain* dan ditaksir menggunakan kriteria *N-gain* yang ada pada Tabel berikut.

#### **Tabel 3.10**

**Kriteria Tingkat** *N-gain*

| $N$ -gain                  | Keterangan |
|----------------------------|------------|
| $N$ -gain > 0,7            | Tinggi     |
| $0,3 < N$ -gain $\leq 0,7$ | Sedang     |
| $N$ -gain $\leq 0,3$       | Rendah     |

 Setelah mendapatkan rerata indeks *N-gain* lalu kita bandingkan data indeks *Ngain* kelas eksperimen dan kelas kontrol dengan bantuan program *SPSS 20,0 for windows*. Langkah-langkahnya sebagai berikut:

a. Analisis Statistik Deskriptif data Indeks *N-Gain*

 Berdasarkan statistik deskriptif data indeks *N-gain* diperoleh skor maksimum, skor minimum, rata-rata, simpangan baku, dan varians kelas eksperimen dan kelas kontrol dengan menggunakan *software IBM SPSS 20.0 for windows.* Dengan tujuan untuk mengetahui apakah terdapat perbedaan kemampuan koneksi matematis pada kelas eksperimen dan kelas kontrol.

b. Uji Normalitas Indeks *N-Gain*

 Uji normalitas menggunakan uji statistik *Shapiro-Wilk* dalam taraf signifikansi 5%(∝= 0,05). Dengan kriteria pengujian normalitas data sebagai berikut:

- 1) Jika nilai sig < 0,05 maka  $H_0$  bahwa data berdistribusi normal ditolak. Hal ini berarti data sampel berasal dari populasi berdistribusi tidak normal.
- 2) Jika nilai sig  $> 0.05$  maka H<sub>o</sub> bahwa data berdistribusi normal diterima. Hal ini berarti data sampel berasal dari populasi berdistribusi normal.

 Selain menggunakan uji *Shapiro-Wilk* uji normalitas juga menggunakan uji Q-Q Plots dengan kriteria menurut Uyanto (2009, hlm. 49), "Jika suatu distribusi data normal, maka data akan tersebar dalam suatu garis lurus".

c. Uji Homogenitas Dua Varians Indeks *N-Gain*

 Analisis dilanjutkan dengan uji homogenitas varians. Untuk mengetahui kesamaan varians (homogenitas) antara kelas eksperimen dan kelas kontrol dengan menggunakan uji *Lenvence's test* dalam taraf signifikansi 5%(∝= 0,05). Dengan kriteria pengujian homogenitas dua varians sebagai berikut:

- 1) Jika nilai sig < 0,05 maka  $H_0$  bahwa varians kedua kelompok homogen ditolak. Hal ini berarti kedua kelompok mempunyai varians yang tidak sama.
- 2) Jika nilai sig  $> 0.05$  maka H<sub>o</sub> bahwa varians kedua kelompok homogen diterima. Hal ini berarti kedua kelompok mempunyai varians yang sama.
- d. Uji Perbedaan Dua Rerata

 Menguji perbedaan dua rerata melalui uji satu pihak menggunakan *Independent Sample t-Test* dengan bantuan *software IBM SPSS 20.0 for windows.*  Menurut Uyanto (dalam Helmina 2017, hlm. 40), "Untuk menguji hipotesis satu pihak nilai sig. (2-tailed) harus dibagi dua". Dengan kriteria pengujian sebagai berikut:

- a) Jika nilai $\frac{1}{2}$  signifikan >0,05, maka H<sub>o</sub> diterima dan H<sub>a</sub> ditolak.
- b) Jika nilai $\frac{1}{2}$  signifikan <0,05, maka H<sub>0</sub> ditolak dan H<sub>a</sub> diterima.

Dengan hipotesis statistiknya adalah:

 $H_0: \mu_1 = \mu_2$  $H_a: \mu_1 > \mu_2$ 

Keterangan:

- $H<sub>o</sub>$  = Tidak terdapat peningkatan kemampuan koneksi matematis siswa antara yang memperoleh pembelajaran Inkuiri Model Alberta dan model *Problem Based Learning*.
- $H<sub>a</sub>$  = Terdapat peningkatan kemampuan koneksi matematis siswa antara yang memperoleh pembelajaran Inkuiri Model Alberta lebih tinggi daripada siswa yang memperoleh model *Problem Based Learning*.

 Menurut Uyanto (2006, hlm. 120), "Untuk menguji hipotesis satu pihak nilai sig. (2-tailed) harus dibagi dua". Dengan kriteria pengujian sebagai berikut :

- a) Jika nilai $\frac{1}{2}$  signifikan > 0,05, maka H<sub>o</sub> diterima dan H<sub>a</sub> ditolak.
- b) Jika nilai $\frac{1}{2}$  signifikan < 0,05, maka H<sub>0</sub> ditolak dan H<sub>a</sub> diterima.

#### **3. Analisis Data Skala Angket** *Habits of Mind*

 Data hasil isian skala sikap yang berisi respon sikap siswa terhadap pelajaran matematika dengan model pembelajaran Inkuiri Model Alberta. Data angket *Habits Of Mind* matematis terlebih dahulu diubah menjadi data interval menggunakan bantuan *Method of Successive Interval* (MSI) pada *software Microsoft Exel 2013.*

## **a. Mengubah Data Skala** *Habits of Mind* **dari Skala Ordinal menjadi Interval**

 Pengolahan data angket dilakukan dengan menggunakan Skala Likert, Data yang diperoleh dari angket dikelompokkan berdasarkan jawaban sangat sering (SS), sering (S), jarang (J), dan sangat jarang (SJ) untuk tiap pernyataan. Setiap jawaban memiliki bobot tertentu. Untuk pernyataan bersifat positif *(favorable)*, jawaban sangat sering (SS) diberi skor 4, sering (S) diberi skor 3, jarang (J) diberi skor 2, dan sangat jarang (SJ) diberi skor 1. Untuk pernyataan bersifat negatif (*unfavorable*), jawaban sangat sering (SS) diberi skor 1, sering (S) diberi skor 2, jarang (J) diberi skor 3, dan sangat jarang (SJ) diberi skor 4.

 Karena data hasil angket dengan skala kuantitatif masih bersifat skala data ordinal, oleh karena itu ubah skala data ordinal tersebut menjadi skala interval dengan menggunakan *Method of Successive Interval* (MSI) pada *software Microsoft Excel 2010.*

 Metode MSI dengan bantuan *Microsoft Excel* tersebut memerlukan program tambahan stat97.xla (Sarwono 2012, hlm. 241). Langkah-langkah mengubah data ordinal menjadi data interval dengan menggunakan *Microsoft Excel* tersebut adalah:

- 1) Buka Excel
- 2) Klik file stat97.xla, lalu klik *enable macro*
- 3) Masukkan data yang akan diubah
- 4) Pilih *Add in – Statistics – Successive Interval*
- 5) Pilih *Yes*
- 6) Pada saat kursor di *Data Range*, blok data yang ada sampai selesai
- 7) Kemudian pindah ke *cell output*
- 8) Klik di kolom baru untuk membuat *output*
- 9) Tekan *Next*
- 10) Pilih *Select all*
- 11) Isikan *minimum value* 1 dan *maximum value* 4
- *12)* Tekan *Next*

#### **b. Analisis Angket Skala** *Habits of Mind*

1) Statistika Deskriptif

 Berdasarkan statistik deskriptif diperoleh skor maksimum, skor minimum, rata-rata, simpangan baku, dan varians dari data *Postest* untuk kelas eksperimen dan kelas kontrol dengan menggunakan *software IBM SPSS 20.0 for windows.* Dengan tujuan untuk mengetahui apakah terdapat perbedaan *habits of mind* pada kelas eksperimen dan kelas kontrol

2) Uji Normalitas

 Uji normalitas menggunakan uji statistik *Shapiro-Wilk* dalam taraf signifikansi 5%(∝= 0,05). Menurut Uyanto (2006, hlm. 36):

- a) Jika nilai sig < 0,05 maka data tidak berdistribusi normal. Hal ini berarti data sampel berasal dari populasi tidak berdistribusi normal.
- b) Jika nilai sig > 0,05 maka data berdistribusi normal. Hal ini berarti data sampel berasal dari populasi berdistribusi normal.

 Karena hasil pengujian menunjukan bahwa data postes berasal dari populasi yang berdistribusi normal, maka analisis datanya dilanjutkan dengan pengujian homogenitas dua varians.

Selain menggunakan uji *Shapiro-Wilk* uji normalitas juga menggunakan uji Q-Q Plots dengan kriteria menurut Uyanto (2009, hlm. 49), "Jika suatuu distribusi data normal, maka data akan tersebar dalam suatu garis lurus".

3) Uji Homogenitas Dua Varians

 Analisis dilanjutkan dengan uji homogenitas varians. Untuk mengetahui kesamaan varians (homogenitas) antara kelas eksperimen dan kelas kontrol dengan menggunakan uji *Lenvence's test* dalam taraf signifikansi 5%(∝= 0,05). Menurut Santoso (dalam Satriawan, hlm. 39).

- a) Jika nilai sig < 0,05 maka varians kedua kelompok tidak homogen . Hal ini berarti kedua kelompok mempunyai varians yang tidak sama.
- b) Jika nilai sig > 0,05 maka varians kedua kelompok homogen. Hal ini berarti kedua kelompok mempunyai varians yang sama.
- 4) Uji Perbedaan Dua Rerata

 Menguji perbedaan dua rerata melalui uji dengan asumsi kedua kelas berdistribusi normal dan homogen melalui uji satu pihak menggunakan satu pihak menggunakan *Independent Sample t-Test* dengan bantuan *software IBM SPSS 20.0 for windows* dalam taraf signifikan 5%(∝= 0,05). Menurut Sugiyono (2017, hlm. 120) dengan hipotesis statistik (dua pihak) adalah

 $H_0: \mu_1 = \mu_2$ 

 $H_a: \mu_1 > \mu_2$ 

Keterangan :

- H<sup>o</sup> = Kemampuan *Habits of Mind* siswa antara yang memperoleh pembelajaran Inkuiri Model Alberta dan model *Problem Based Learning* tidak berbeda secara signifikan.
- H<sup>a</sup> = Kemampuan *Habits of Mind* siswa antara yang memperoleh pembelajaran Inkuiri Model Alberta lebih baik daripada siswa yang memperoleh model *Problem Based Learning* berbeda secara signifikan.

Dengan kriteria pengujian untuk dua rerata menurut (Uyanto, hlm. 120) adalah:

- 1) Jika nilai  $\frac{1}{2}$  signifikan >0,05, maka H<sub>o</sub> diterima dan H<sub>a</sub> ditolak.
- 2) Jika nilai $\frac{1}{2}$  signifikan <0,05, maka H<sub>o</sub> ditolak dan H<sub>a</sub> diterima.

#### **4. Menghitung Efektivitas**

 Kemudian jika diperoleh hasil bahwa pendekatan pembelajaran Inkuiri Model Alberta memberikan pengaruh yang signifikan terhadap kemampuan koneksi matematis siswa, maka selanjutnya akan dicari ukuran pengaruhnya *(effect size).*  Menghitung *effect size* uji-t menggunakan rumus *Cohen's d* sebagai berikut :

$$
d = \frac{\bar{x}1 - \bar{x}2}{Sgab}
$$

Dengan

$$
Sgab = \sqrt{\frac{(n_1 - 1)S_1^2 + (n_2 - 1)S_2^2}{n_1 + n_2 - 2}}
$$

Keterangan:

 $\bar{x}_1$  = rerata kelompok eksperimen

 $\bar{x}_2$  = rerata kelas kontrol

 $n_1$  = jumlah sampel kelompok eksperimen

 $n_2$  = jumlah sampel kelompok kontrol

 $S_1^2$  = varians kelompok eksperimen

 $S_2^2$  = varians kelompok kontrol

 Hasil perhitungan effect size diinterpretasikan dengan menggunakan klasifikasi menurut Cohen (Becker, 2000), yaitu:

**Klasifikasi** *Effect Size*

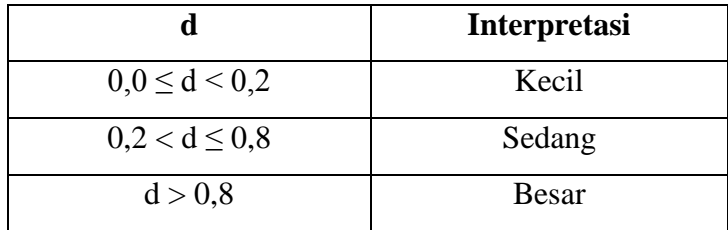

# **F. Prosedur Penelitian**

## **1. Tahap Perencanaan**

Langkah-langkah pada tahapan perencanaan ini adalah:

- a. Pengajuan judul penelitian kepada ketua Program Studi Pendidikan Matematika FKIP Unpas pada tanggal 27 februari 2018
- b. Penyusunan rancangan penelitian (proposal penelitian) pada bulan 9 maret 2018
- c. Seminar proposal penelitian pada tanggal 23-24 maret 2018
- d. Perbaikan proposal sesuai saran dalam seminar pada tanggal 29 maret 2018
- e. Permohonan surat izin penelitian kepada pihak-pihak yang berwenang dimulai pada tanggal 18 april 2018

## **2. Tahap Persiapan**

Langkah-langkah pada tahapan persiapan ini adalah:

a. Menganalisis materi ajar

 Pada langkah ini peneliti menganalisis materi ajar yang dapat dijadikan bahan untuk penelitian dan mendiskusikan materi yang akan dijadikan materi ajar pada penelitian kepada guru mata pelajaran di sekolah tempat peneliti akan melakukan penelitian pada hal ini kepada guru mata pelajaran matematika di SMK Nasional Bandung. Menganalisis materi ini dilakukan pada tanggal 16 april 2018.

b. Menyusun instrumen penelitian

 Penyiapan komponen-komponen pembelajaran yang diperlukan, seperti: penyusunan model kegiatan pembelajaran dan evaluasi, pengembangan bahan ajar, dan penyusunan instrumen penelitian. Semua persiapan komponen pembelajaran dan instrumen penelitian ini dipertimbangkan oleh orang yang ahli dalam matematika, dalam penelitian ini dilakukan oleh pembimbing. Dengan demikian, dari kesiapan penelitian tahap ini diharapkan diperoleh komponen-komponen pembelajaran dan instrumen yang siap pakai dan layak pakai. Peneliti menyusun instrumen penelitian pada tanggal 16 april 2018.

c. Mengujikan instrumen tes untuk mengetahui kualitasnya

 Uji instrumen dilakukan di sekolah tempat penelitian dengan kelas berbeda yaitu kelas XI karena pernah mendapatkan materi yang menjadi materi penelitian, maka dianggap layak untuk menguji instrumen penelitian. Peneliti melakukan uji instumen pada tanggal 9 mei 2018.

#### **3. Tahap Pelaksanaan**

Melaksanakan penelitian dengan langkah-langkah sebagai berikut:

a. Pemilihan sampel

 Pelaksanaan penelitian diawali dengan pemilihan sampel yang dilakukan secara acak menurut kelas. Kelas-kelas di SMK Nasional Bandung, menurut wakasek kurikulum pengelompokannya serupa, karena penempatan siswa disetiap kelas dengan kemampuan tinggi, sedang, dan rendah dilakukan secara merata.

 Jika kelas di SMK Nasional Bandung pengelompokannya serupa, maka pemilihan kelas sebagai sampel penelitian dilakukan secara acak menurut kelas, yaitu memilih 2 kelas XI Akomodasi Perkantoran dan XI Multimedia sebagai sampel penelitian. Dari dua kelas itu, dipilih secara acak menurut kelas, didapat kelas XI Akomodasi Perkantoran sebagai kelas eksperimen dan XI Multimedia sebagai kelas kontrol. Kelas eksperimen adalah kelas yang mendapatkan pembelajaran Inkuiri Model Alberta dan kelas kontrol adalah kelas yang mendapatkan model *Problem Based Learning.*

b. Memberikan pretes kepada kelas eksperimen dan kelas kontrol

 Sebelum pembelajaran dilakukan, terlebih dahulu diadakan tes awal (pretes) pada kelas eksperimen dan kelas kontrol untuk mengetahui kemampuan awal siswa. Tes awal (pretes) dilakukan selama 2 jam pelajaran (1 jam = 45 menit) untuk masing-masing kelas eksperimen dan kelas kontrol. Tes ini berupa soal uraian koneksi matematis.

c. Pelaksanaan pembelajaran

 Setelah diadakan tes awal pada kelas eksperimen dan kelas kontrol selanjutnya dilakukan kegiatan pembelajaran. Kegiatan pembelajaran ini dilakukan dalam 4 kali pertemuan. Adapun tugas yang diberikan pada kegiatan pembelajaran tersebut ekuivalen, yang berbeda adalah kelas eksperimen mengerjakan secara berkelompok sedangkan kelas kontrol mengerjakan secara individu.

d. Memberikan postes pada kelas eksperimen dan kelas kontrol

 Setelah seluruh kegiatan pembelajaran selesai, kemudian dilakukan tes akhir pada kedua kelas tersebut. Tes akhir tersebut bertujuan untuk mengetahui perkembangan kemampuan koneksi matematis dan *habits of mind* siswa setelah mengalami pembelajaran Inkuiri Model Alberta untuk kelas eksperimen dan model *Problem Based Learning* untuk kelas kontrol.

 Untuk lebih jelasnya mengenai waktu, hari, tanggal dan tahap pelaksanaan penelitian, berikut disajikan dalam bentuk Tabel 3.12

| <b>Tabel 3.12</b> |  |
|-------------------|--|
|-------------------|--|

**Tahapan Pelaksanaan Penelitian**

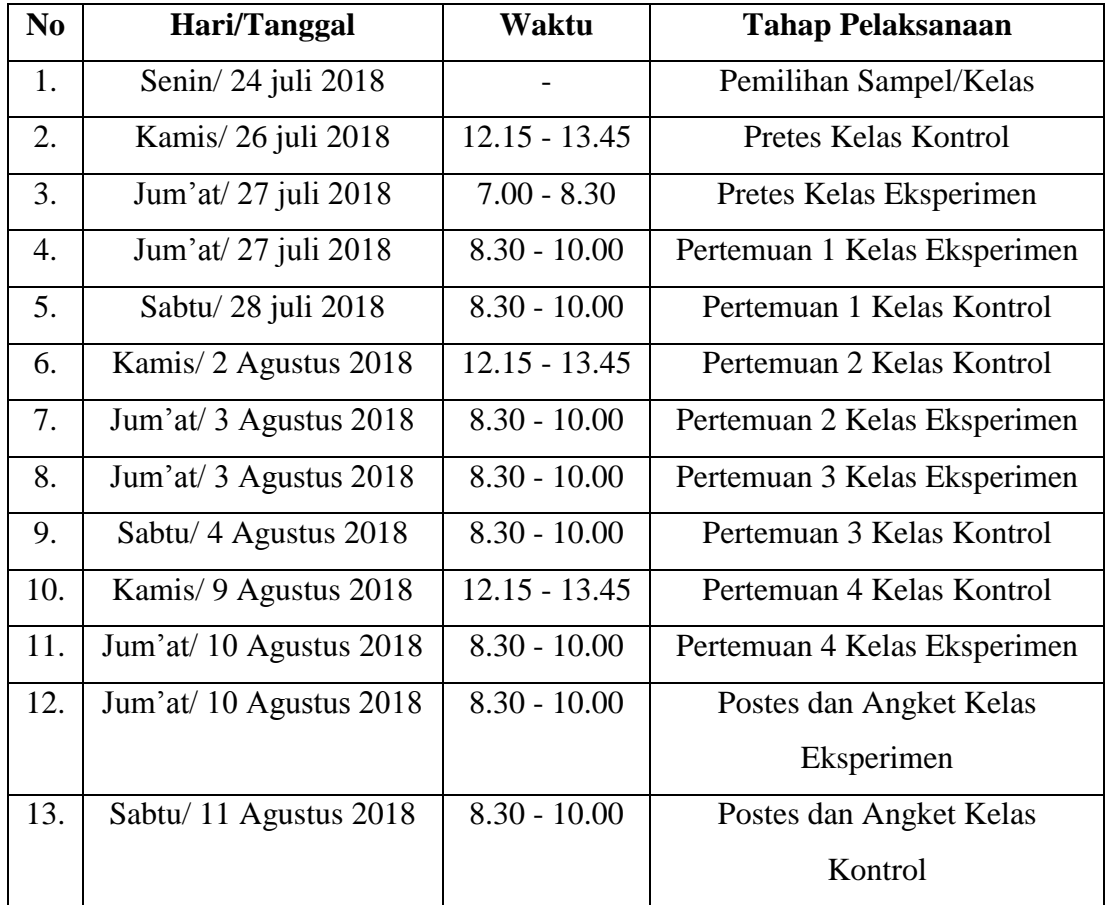

# **4. Tahap Akhir**

 Tahap akhir ini merupakan tahap bagi peneliti untuk mengolah dan menganalisis data yang diperoleh dari tes yang telah dilaksanakan.

# **5. Penulisan**

Menuliskan laporan hasil penelitian.